## $\begin{pmatrix} 1 \end{pmatrix}$

## **Information Visualization Using "Data Jewelry-Box"**

Takayuki ITOH Yumi YAMAGUCHI

IBM Research, Tokyo Research Laboratory E-mail: {itot,yyumi}@trl.ibm.com

## **ABSTRACT**

 This paper introduces our hierarchical data visualization technique, "Data Jewelry-Box," and shows its some applications. Our technique represents hierarchical data as a set of nested rectangles. It applies a novel packing algorithm that places thousands of rectangles in nearly minimized display spaces in only several seconds. The paper also shows the applications of the technique for the visualization of Web sites, processes of distributed computers, and tree structure of keywords in large-scale document data.

**Keywords:** Hierarchical data visualization, Rectangle packing, Delaunay triangular mesh, Web site visualization, Distributed system visualization, Text data visualization.

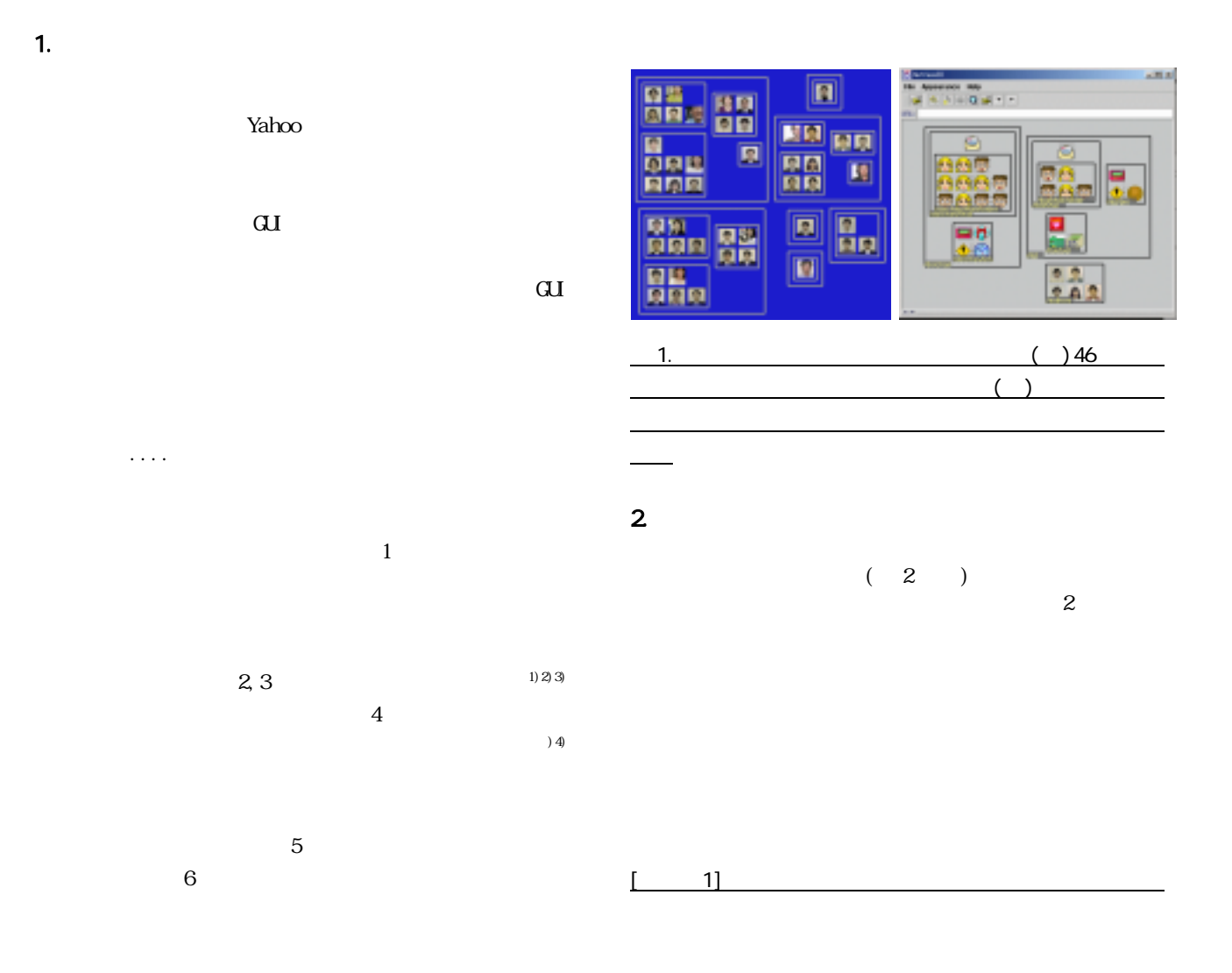

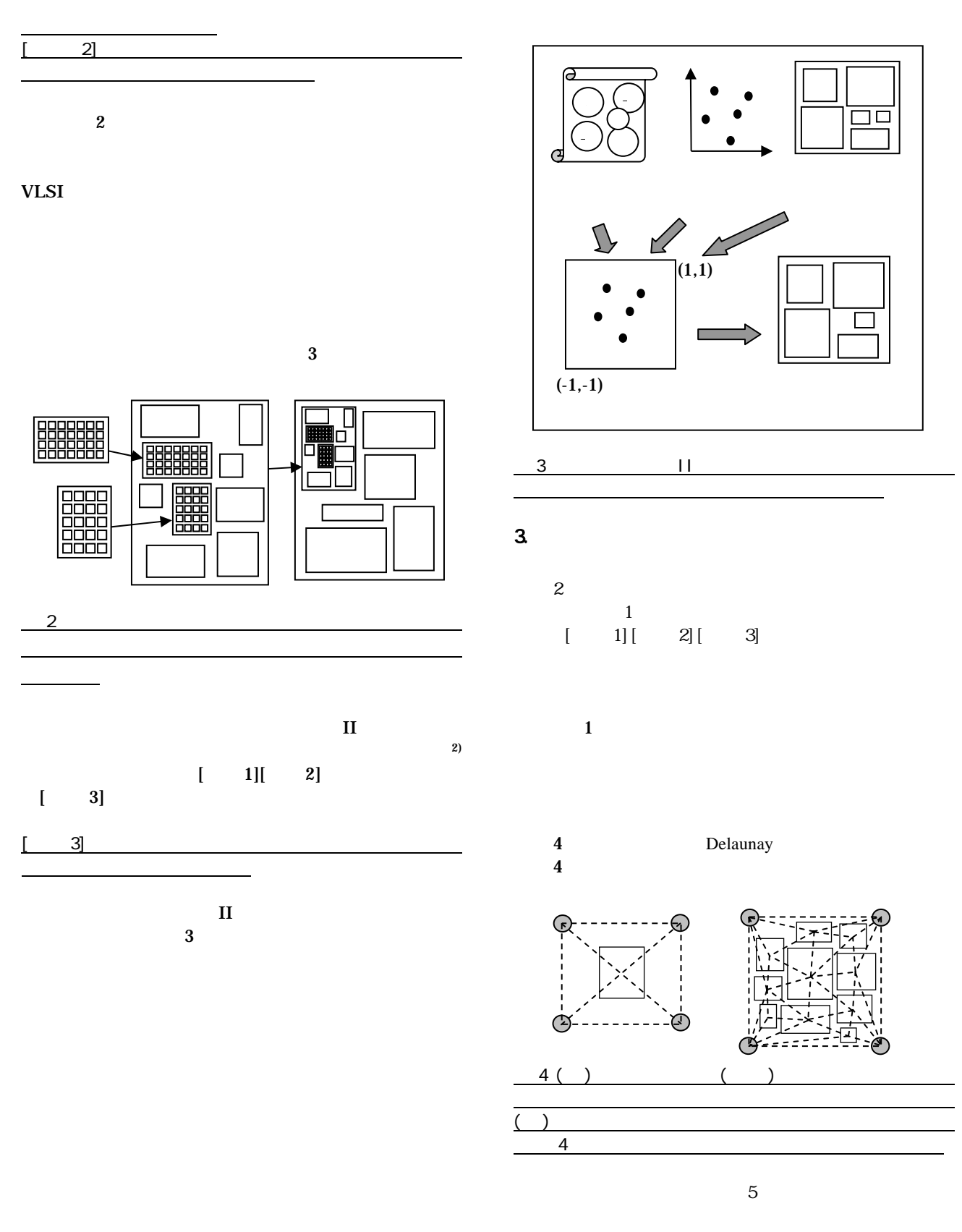

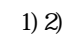

 $3.1$ 

 $\mathbf 1$ 

 $6() \qquad [$ 

$$
7( ) \qquad [ 3]
$$

2

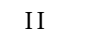

 $6()$  [ 3]

2]

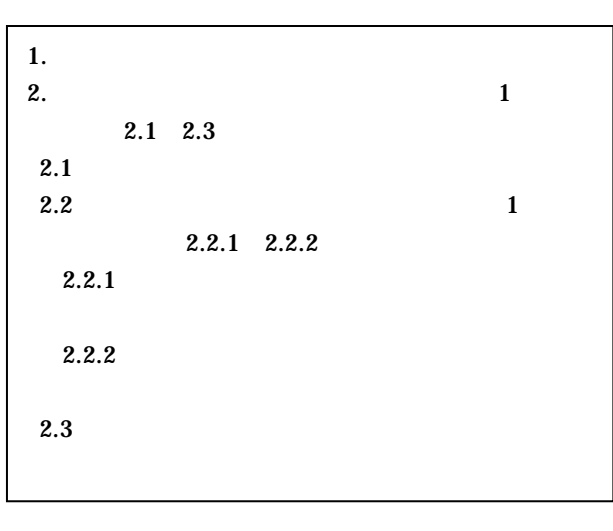

図 5. 1 階層を構成する長方形群の配置手順。

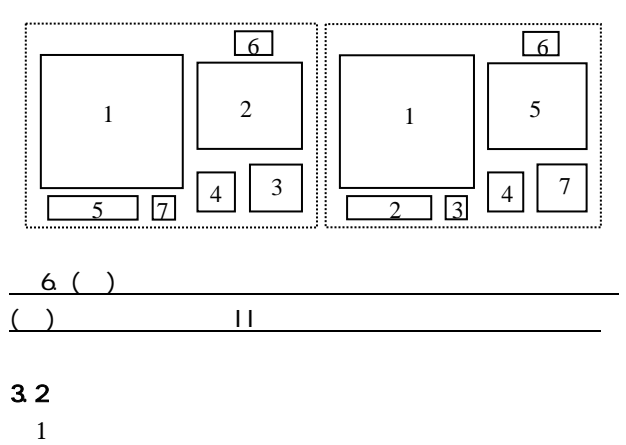

Del aunay 1 aunay 1 aunay 2 metambra 1 metambra 1 aunay 1 metambra 1 metambra 1 metambra 1 metambra 1 metambra 1 metambra 1 metambra 1 metambra 1 metambra 1 metambra 1 metambra 1 metambra 1 metambra 1 metambra 1 metambra 1

 $7()$  [ 2]

 $3.4$ 

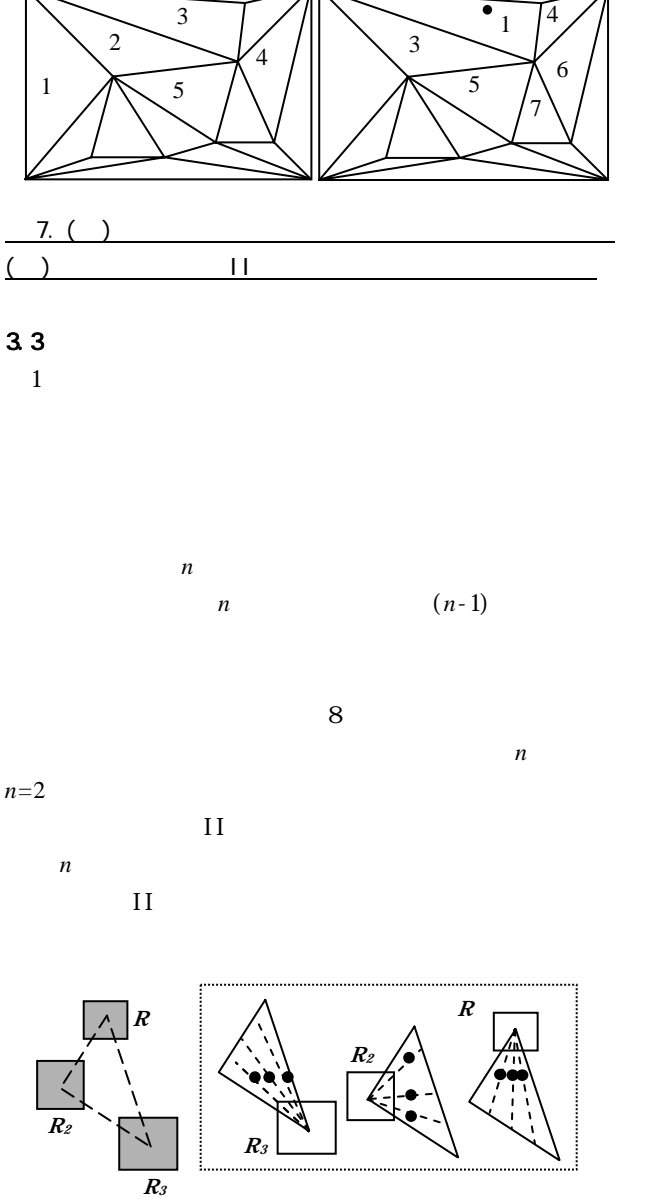

 $8$ .  $8$ 

 $\frac{1}{2}$  , and  $\frac{1}{2}$  , and  $\frac{1}{2}$  , and  $\frac{1}{2}$  , and  $\frac{1}{2}$  , and  $\frac{1}{2}$  , and  $\frac{1}{2}$ 

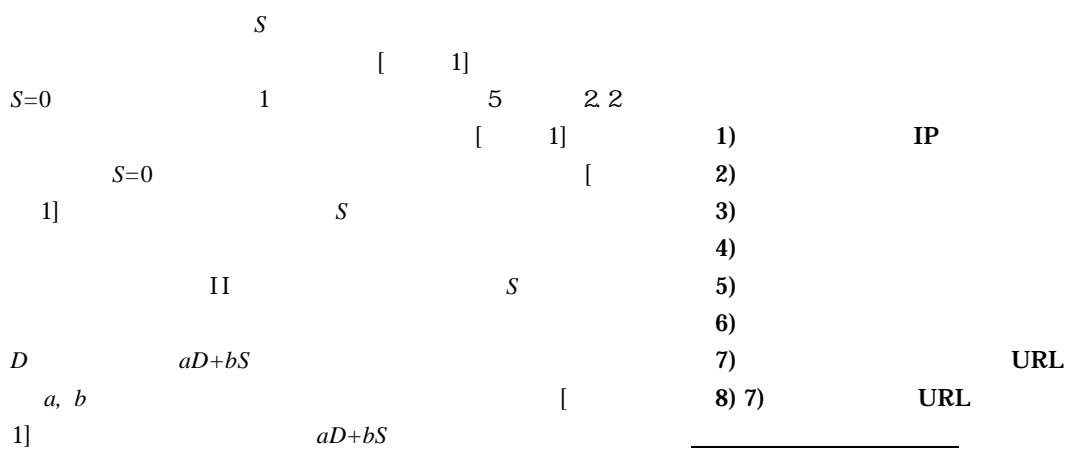

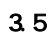

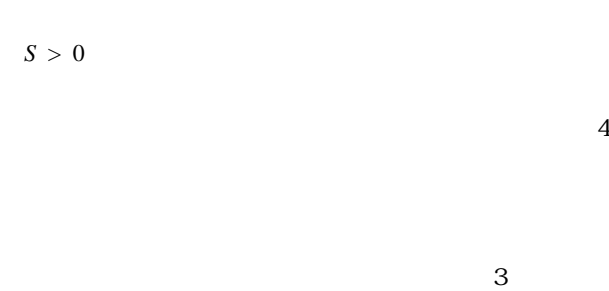

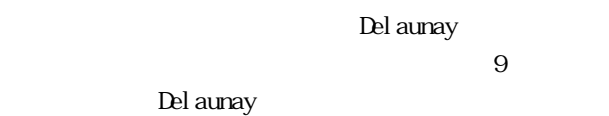

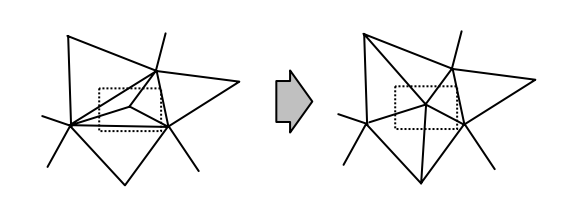

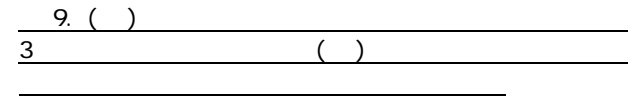

4. 適用例

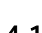

入力データ

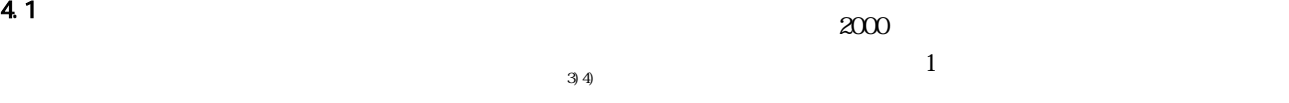

URL

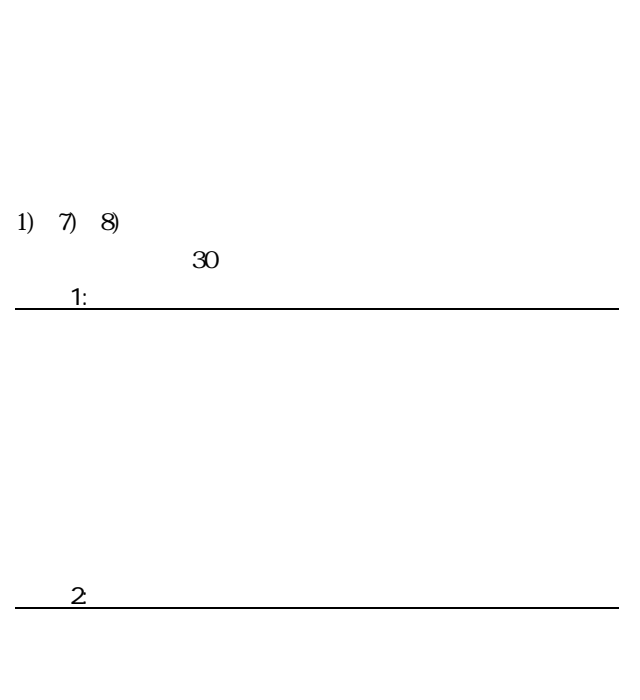

<u>- Participation of the State State State State State State State State State State State State State State Sta</u>

 $10$ 

 $URL$ 

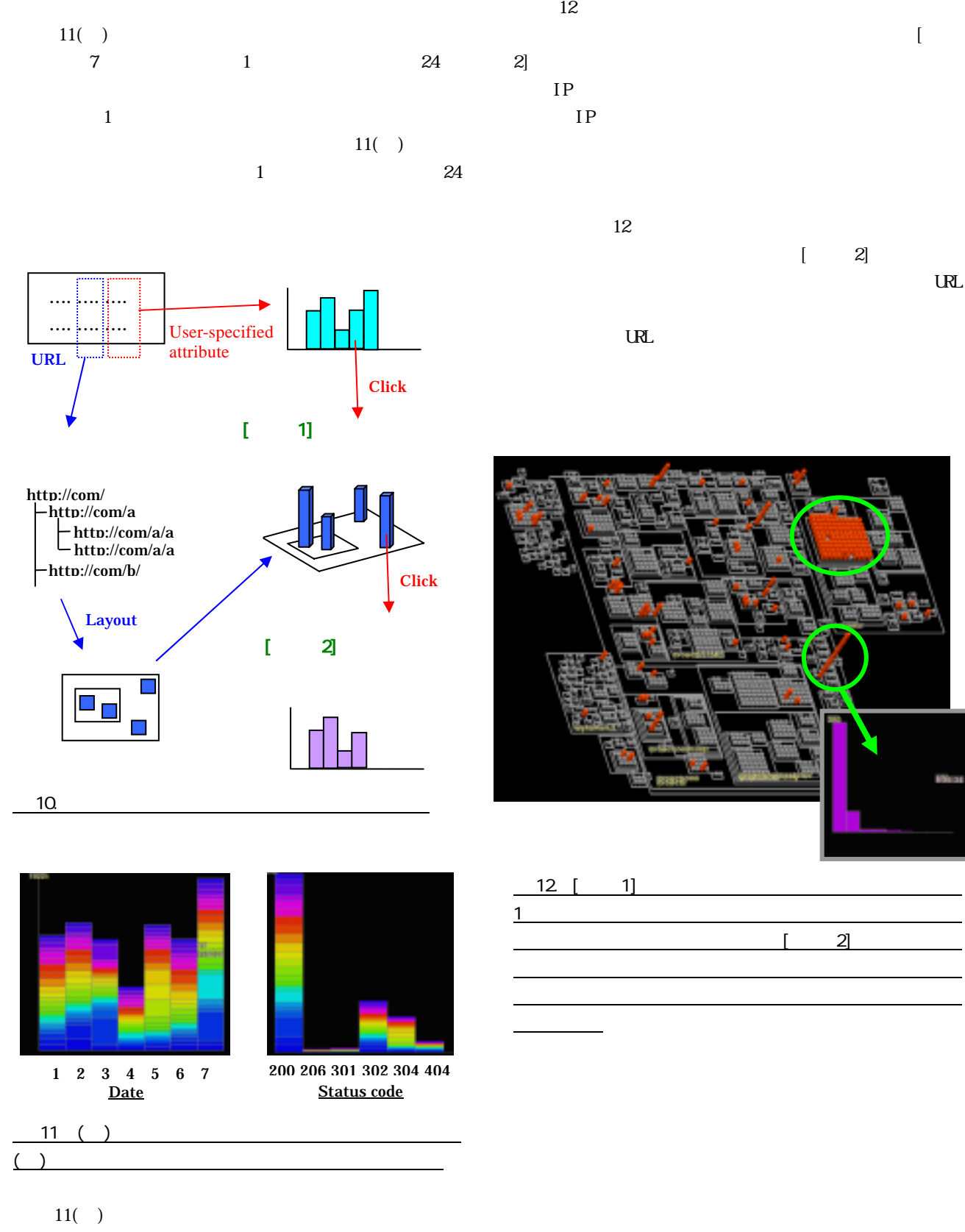

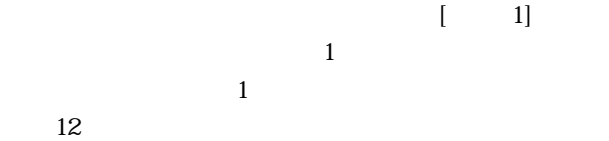

 $[\begin{array}{ccc} - & 1 \end{array}]$ 

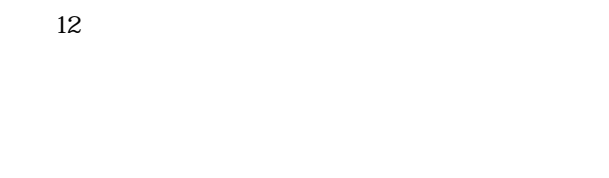

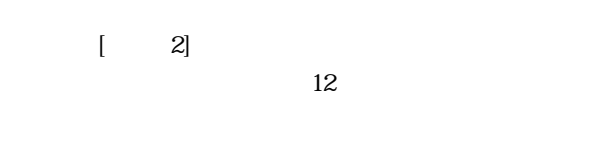

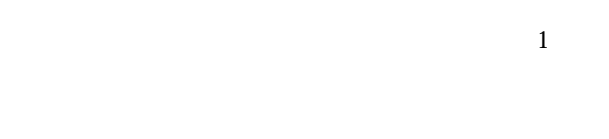

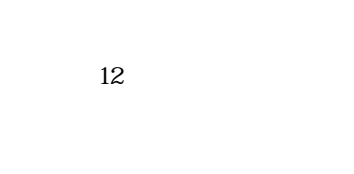

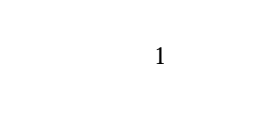

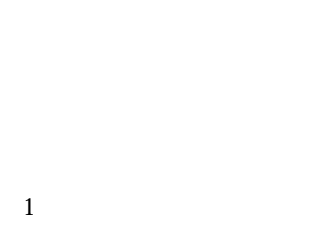

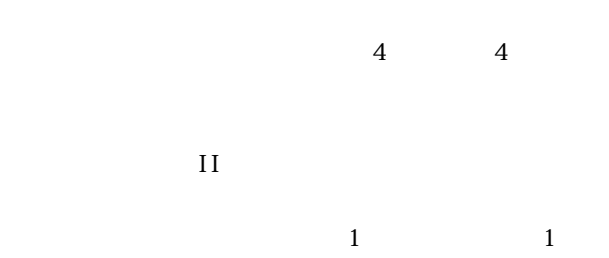

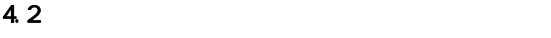

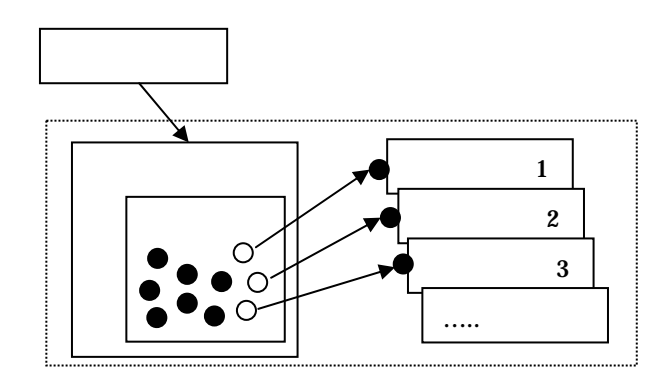

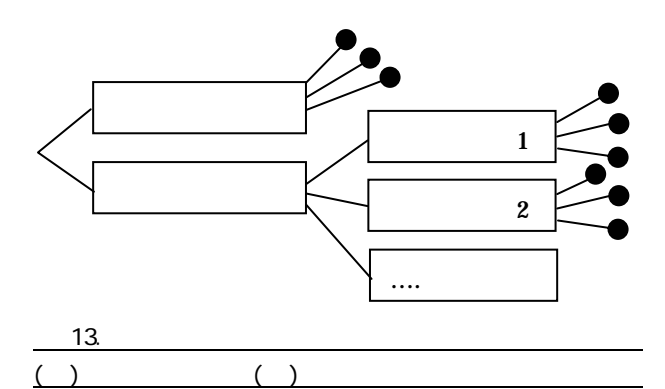

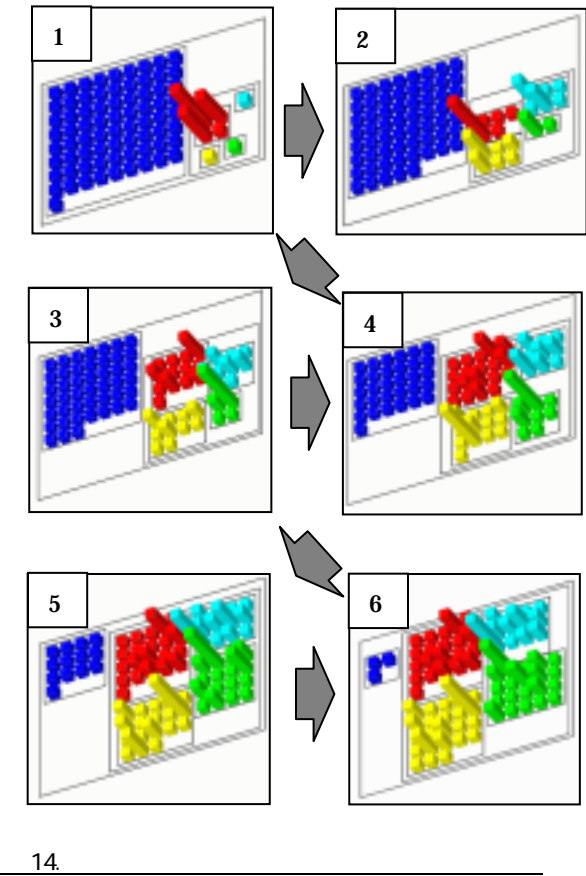

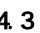

Grid Computing OGSA (Open Grid Service Architecture) API  $13($ 

 $\mathcal{L}(\mathcal{L}(\mathcal{$ 

 $13( )$ 

14 6

 $4.3$ 

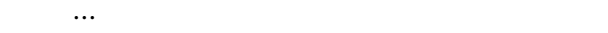

相関性の高いキーワード おおところ あいしょう

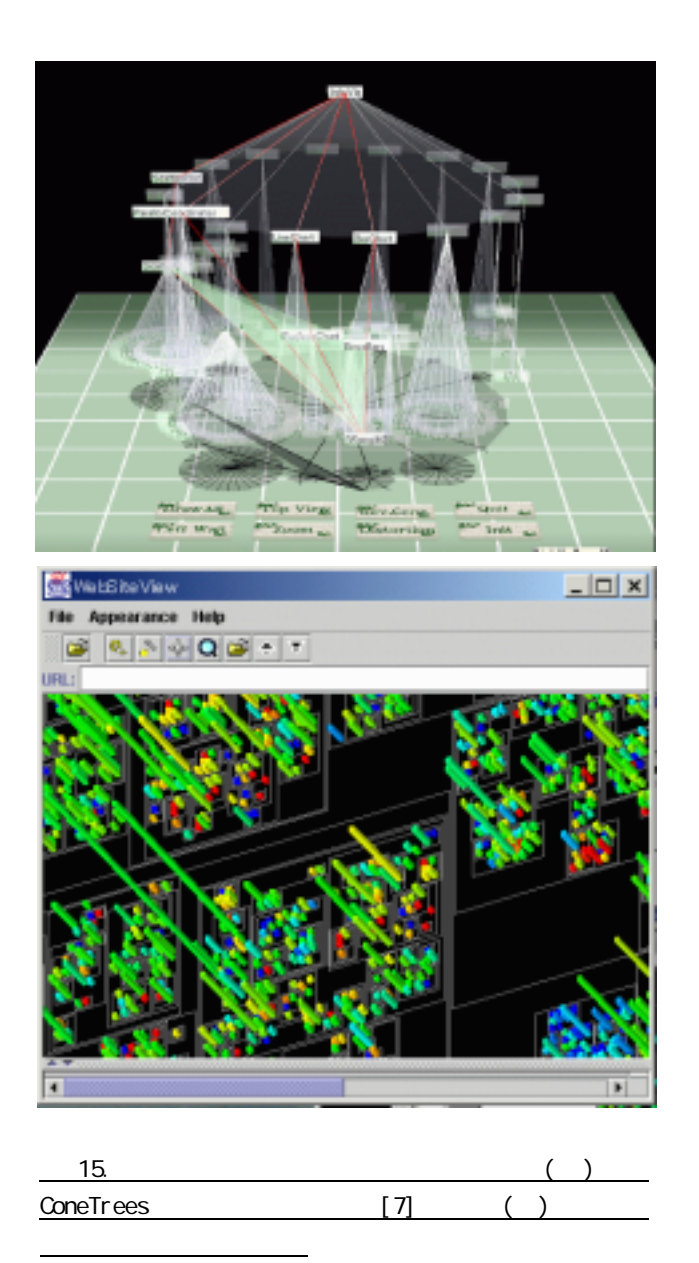

 $\gamma$  7) ConeTrees

 $15$ 

5. 関連研究

Hyperbolic Tree<sup>5</sup>, Cone Tree<sup>67</sup>, Fractal Tree<sup>8</sup>,

9) $10$ <br>Treemap<sup>9</sup>

 $2$  $(11)12$ 

## $\mathbf Q$ uantum Treena $\mathbf p^{13}$

 $\mathbf 2$  $3$  $14)15$ 

 $16)17$ ) 18)

 $19)20$ 

 $(21)$   $(22)$   $(23)$ 

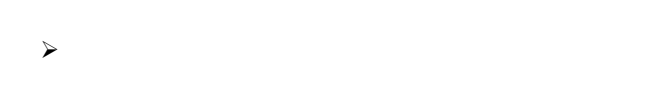

- $\prec$
- $\triangleright$  2  $\triangleright$
- $3$   $\alpha$  $4 \leq$  $\prec$
- $\mathcal{A}$
- $\prec$ 
	- ConeTrees

- $1)$  , , , ,
- $\overline{\phantom{a}}$  $CAD$ ,  $2001-CG-104$ ,  $2001$ .  $2)$  , ,  $II$ 
	- $\text{CAD}$ ,
- 2002-CG-108, 2002.  $3$  , , , ,
- 学会論文誌投稿中.  $4)$  , , , , ,
	- 2002.
- 5) Lamping J., et al., The Hyperbolic Browser: A Focus+context Technique for Visualizing Large Hierarchies, *Journal of Visual Languages and Computing*, 7, 1, pp. 33-55, 1996.

 $\alpha$ ,  $30$ , ,

- 6) Carriere J., et al., Research Paper: Interacting with Huge Hierarchies beyond Cone Trees, *IEEE Information Visualization '95*, pp. 74-81, 1995.
- 7) , , , , ConeTrees DAG , Visual Computing CAD シンポジウム 2002, pp.1-6, 2002.
- 8) Koike H., Fractal Views: A Fractal-Based Method for Controlling Information Display, *ACM Transactions on*

*Information Systems,* 13, 3, pp. 305-323, 1995.

- 9) Johnson B., et al., Tree-Maps: A Space Filling Approach to the Visualization of Hierarchical Information Space, *IEEE Visualization '91*, pp. 275-282, 1991.
- 10) Chuah M., Dynamic Aggregation with Circular Visual Designs, *IEEE Information Visualization '98*, pp. 35-43, 1998.
- 11) Bruls D.M., et al., Squarified Treemaps, *Data Visualization 2000 (joint Eurographics and IEEE TCVG Symposium on Visualization)*, pp. 33-42, 2000.
- 12) Shneiderman B., et al., Ordered treemap layouts, *IEEE Information Visualization Symposium 2001*, pp. 73-78, 2001.
- 13) Bederson B., PhotoMesa: a zoomable image browser using quantum treemaps and bubblemaps, *UIST 2001*, pp. 71-80, 2001.
- 14) Rekimoto J., The Information Cube: Using Transparency in 3D Information Visualization, *Third Annual Workshop on Information Technologies & Systems*, pp. 125-132, 1993.
- 15) Sprenger T. C., et al, H-BLOB: A Hierarchical Visual Clustering Method Using Implicit Surfaces, *IEEE Visualization 2000*, pp. 61-68, 2000.
- 16) Shiozawa H., et al., WWW Visualization Giving Meanings to Interactive Manipulations, *HCI International '97*, pp. 791-794, 1997.
- 17) Doemel P., WebMap A Graphical Hypertext Navigation Tool, *2nd Intl. Conf. WWW*, 785-789, 1994.
- 18) Hendley R. J., Drew N. S., Wood A., Beale R., Narcissus: Visualizing Information, *Symp. Information Visualization*, 90-96, 1995.
- 19) Inxight Star Tree (TM) SDKs, http://www.inxight.com/products\_sp/ht\_sdk/index.html
- 20) Durand D., et al., MAPA: A System for Inducing and Visualizing Hierarchy in Web sites, *9th ACM Conference on Hypertext and Hypermedia*, pp. 66-76, 1998.
- 21) Ayers E., Stasko J., Using Graphic History in Browsing the World Wide Web, *4th Intl. Conf. WWW*, 1996.
- 22) Frecon E., Webpath- A Three Dimensional Web History, *IEEE Information Visualization '98*, pp. 3-10, 1998.
- 23) Snowdon D., Fahlen L., Stenius M., A 3D Collaborative Virtual Environment for Web Browsing, *Virtual Reality World Wide '97*, 1997.